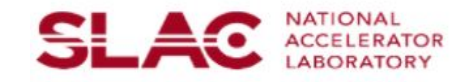

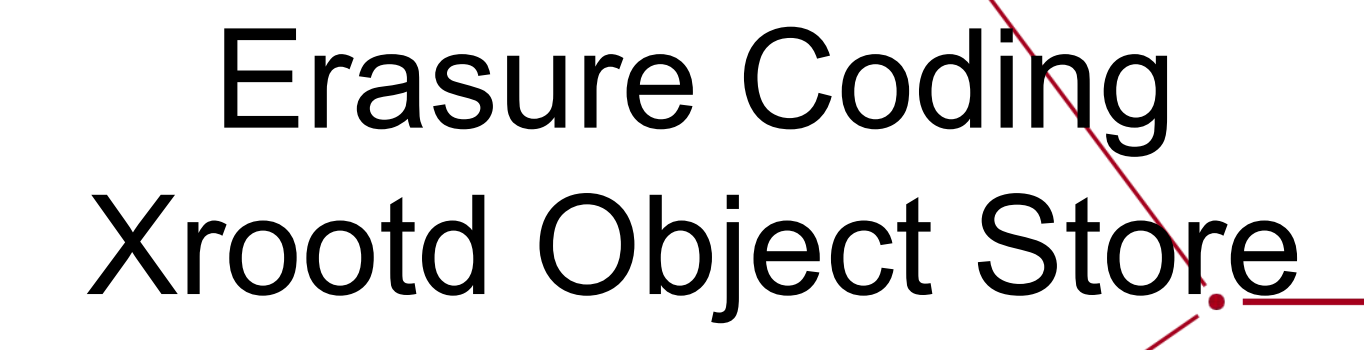

Andy Hanushevsky, Michal Simon, Wei Yang

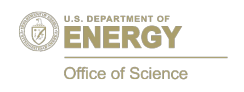

ERI

# Introduction to EC in Xrootd

Originally developed for EOS, extended to work with any type of Xrootd storage

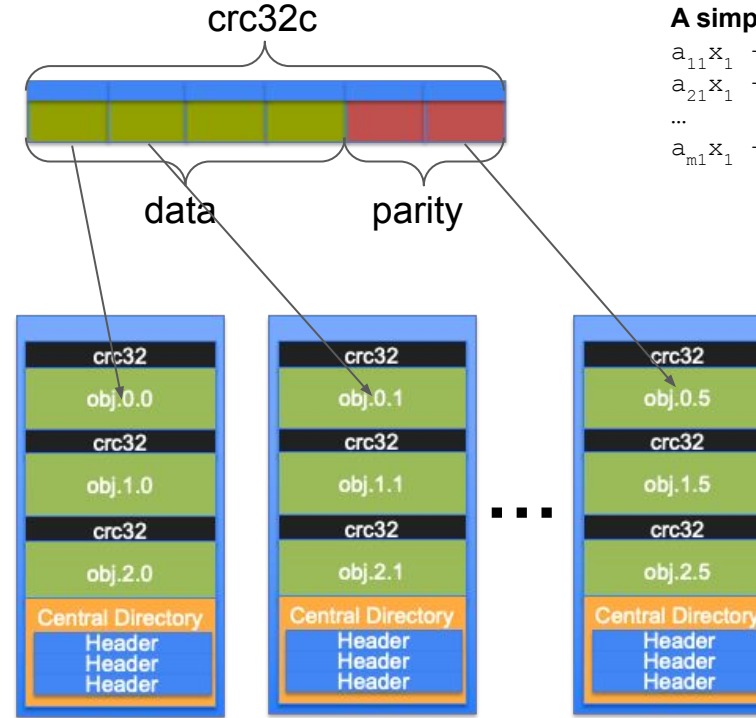

#### **A simplified view of EC:**

 $a_{11}x_1 + a_{12}x_2 + ... + a_{1n}x_n = p_1$  $a_{21}x_1 + a_{22}x_2 + ... + a_{2n}x_n = p_2$ 

 $a_{m1}x_1 + a_{m2}x_2 + ... + a_{mn}x_n = p_m$ 

- Data:  $(x_1, x_2, ... x_n)$
- Parity  $(p_1, p_2, ... p_m)$
- Tricky to choose Vandermonde matrix Aij

**SLAC** 

Compare to RAID blocks, EC block sizes are usually much larger

- Writing:
	- A data block at client is divided into chunks
	- The chunks are erasure coded
		- **EC is implemented in Xrootd client**
		- Using Reed Solomon erasure coding from Intel® ISA-L
	- $\circ$  Calculate crc32 of all chunks (data/parity)
	- Spread chunks to Xrootd data servers, using ZIP archive to group individual chunks and crc32c
- Reading
	- Only read data chunks, unless reconstruction / error correction

Xrootd ZIP archives on data servers

Key question: **should users use EC enabled Xrootd client**?

- Using EC enabled Xrootd client directly
	- Only good for LAN environment, only work for xroot protocol
	- This mode fits administrators but not users.
- Using a Xrootd EC proxy as gateway to Xrootd storage
	- A proxy is both a Xrootd server and a Xrootd client
	- Enable EC in the proxy's xrootd client component.
		- EC is invisible to the users
		- Users use existing xrdcp/xrdfs, gfal, curl
	- Support all WLCG security, protocols, TPC, etc.
	- Expect performance penalty
		- Performance test should show whether this penalty is acceptable. backend
	- The backend xrootd storage is plain and simple
		- No central metadata service
		- Prefer to keep the simplicity of the backend

• This is a user friendly mode

The rest for the slides talks about this model.

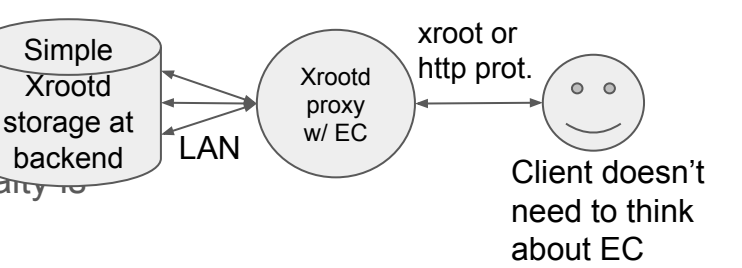

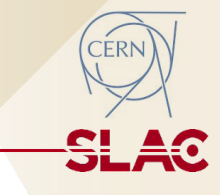

## Other Design Choices

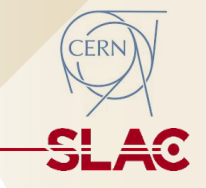

- How to "locate" file zip archives for existing or new files. What is the cost?
	- Also eliminate qdl delay (aka "5 second" delay) when creating new files
- What if a zip archive was left behind during cleaning?
- How to calculate and store checksum?
- How to balance storage usage on backend servers?
	- $\circ$  Especially when a new server is added, ofter with a larger capacity
- What is the user facing impact/failure mode when a disk/server is down
- How to identify files that have lost zip archive?
	- Depend on the cause of loss, it is possible to identify degraded files through scanning of Xrootd storage namespace or actual storage.
- How to recover from corruption or HW failure
- How to apply services (patching, etc.) without interrupting operation?

## Interface to Users

Nothing changed: users will still work with root(s) or http(s) URL:

- https://atlas.cern.ch:1094/atlas/rucio/user/jdoe/my.data or
- root://atlas.cern.ch:1094**//**atlas/rucio/user/jdoe/my.data
- Think of "atlas/rucio/user/jdoe" as bucket, folder, whatever you like.
	- Access permission is managed at the proxy/gateway, not backend storage.

CLI tools for GET/PUT/DEL/LIST/RENAME/TPC

- **xrdcp/xrdfs**: work mostly with root(s) URLs
- gfal2: works with both root(s) URL and http(s) URLs
- **curl**: works with http(s) URLs
- No overwriting of existing file: do explicit deletion first

API calls through xroot and http protocols

- All xroot native IO calls and xrootd posix IO calls:
	- Except: open() with O\_APPEND or O\_TRUNC, truncate() and perhaps writev()
	- Low expectation on small read() and vector readv() performance
- Expect similar situation for HTTP protocol
- S3 support (just an experiment using boto3, no relation to EC):
	- Authenticate with bear tokens (JWT or Macaroon)
	- Object operations work. Note: XrdHTTP responses to successful upload by an smiling emoji ← should be removed
	- Bucket operations do not work ← XrdHTTP should responds in XML (instead of HTML) if the client agent is boto3

# Test Environment

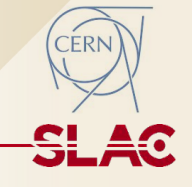

10+ year old systems.

**Backend**: Xrootd storage:

Our goal is to reach the hardware limit

- 19 nodes of retired Dell R510s, each:
	- 24GB RAM, 1Gpbs NIC, 12x 3TB HDD (some have 11)
	- Each HDD is presented to the OS as its own SCSI device (via LSI RAID controller)
	- CentOS 7, Xrootd 5.3.4 (later auto-updated to 5.4.0), xrootd "sss" security
- 312 pre-placed test files (ATLAS data files) ranging from 30MB to 1.1GB, all with known adler32 checksum

**Frontend**: Xrootd EC proxy

- 64 core, 128GB, 100Gbps NIC
- CentOS 7, unreleased Xrootd (2021-12-17+patch  $\leftarrow$  this is newer than 5.4.0)
- EC configuration: **8+2**, chunk size 1MB (So a block has 8+2 MB)

xroot protocol vs HTTP protocol

- Most test will be done using the xroot protocol. HTTP protocol has higher overhead. It also have to be translated to xroot protocol in order to handle EC storage.
- Small performance degradation in HTTP protocol isn't a concern. For HTTP protocol, we will primarily exam the error rate.

### **Performance**

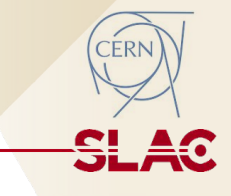

### Throughput: View from storage

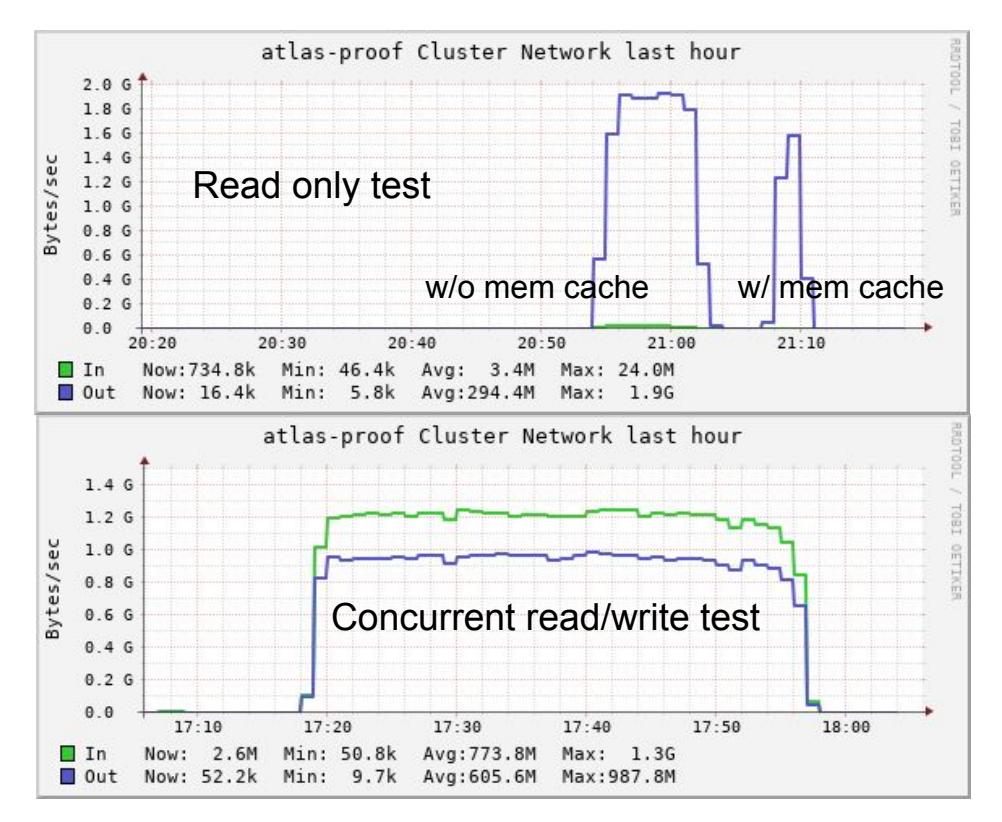

- 150 concurrent clients
- Each read the pre-placed 312 data files, then repeat 5 times
- Memory cache in Xrootd proxy clearly helped

- Randomly and continuously write files (from the 312 sample) and then read back.
- Reached to 200 concurrent clients (reached the plateaus at <100 clients)

CHEP, May 8, 2023, Norfolk, VA

## Performance, cont'd

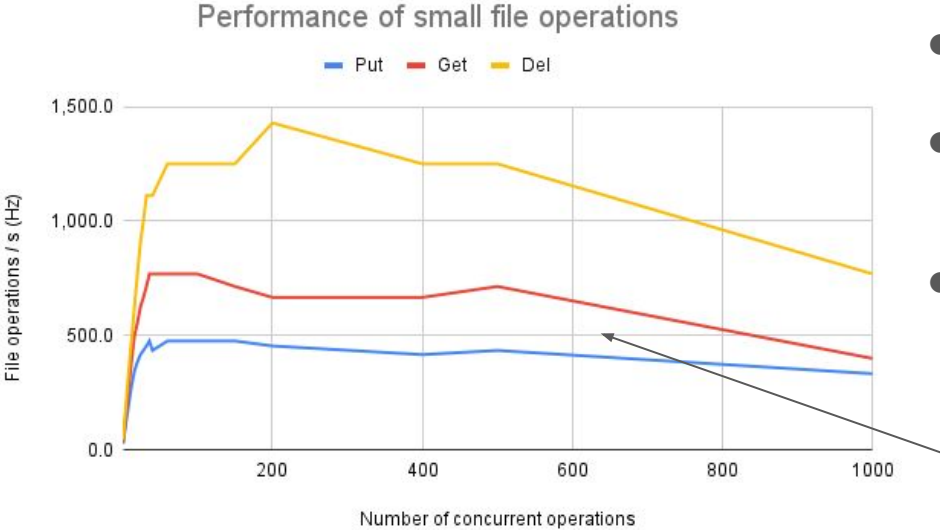

- **Files operations** 
	- Put/Get/Delete
- 10,000 files, each is 27KB
	- **○ Put/Get/Delete sequentially:**
	- **○** 10K Put, then 10K Get, then 10K deletion
- In  $1,2,4,8,12$  ... parallel operations
- All ran on the same EC proxy machine
- Managed by "xargs" in order to sustain large number of concurrent operations.
	- The machine is overloaded at 500+ parallel oprs

Likely will accommodate ~400Hz of small file Put/Get/Del in any combination.

Performance degradation beyond 500 clients

Had to run all 500+ clients (xrdcp/xrdfs) and the proxy on the same machine to avoid cyber security rule on DoS attack.

Main tasks for administration and operation

- Perform routine planned outage for OS patch, etc.
	- This can be done transparent to users because EC tolerants shutting down a data server.
- Discover and recover degraded files/objects (also see next slide)
- Discover new files for backup
- Clean debris left behind
- $\bullet$  Move data to balance storage  $\leftarrow$  XrdEC already has such a capability built-in for new files

Tools and scripts for administrative tasks

- XrootdFS allows a mounted file system view for administrators
	- Can do almost all administrative tasks except discover of degraded files and file debris
- CLI based ingredients for high level tools/scripts already exist.
	- xrdcp : copy data and extract checksum
	- xrdfs : find data (zip) file location, move locations, get/set xattrs

Validated disaster recovery scenarios:

- Lost a disk or disk array: name space will tell what are on the lost disks
- Lost the namespace on a data server: can recover from metadata (xattr on disks)
- Lost both name space and some/all disks on a data server: same as losing a data server (below)
- Lost a data server
	- If this is non-storage related issue (CPU, RAM, NIC, Power): just fix it ← there is no data loss. Operation not affected.
	- Otherwise need to scan the whole storage to see which files has missing zip archives.

## Future Work

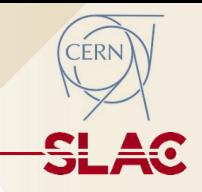

- Can we cache to zip archive location (node name) to speed up file look up for existing files
	- For example, cache the info in cmsd?
- Have XrdEC logging files with missing zip archive during operation.
	- To remind admins to run recovery.
- Develop tools to recover just the missing zip archive
	- Want a lightweight recovery tool compare to whole file copying over XrootdFS or xrdcp
- Mote test on modern HW
- Develop path to migrate from non-EC storage to EC storage
	- They can co-exist on the same storage cluster. But how to migrate?
- How to package XrdEC in RPMs?
	- Note there is an Intel ISA-L library involved
- Document and operational procedures
	- Many are already available at [xrootd-howto in readthedocs.io](https://xrootd-howto.readthedocs.io/en/latest/ec/)

# Summary

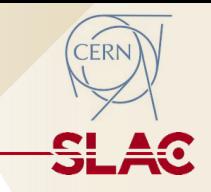

- Erasure Coding in Xrootd is already quite stable and useful.
- Due to the nature of EC, it is better to treat it as an object store
	- Though most of the Posix IO functions are still available
- It can be seamlessly integrated into the WLCG ecosystem
	- It can fill the gap where commercial EC storage systems are not a good fit.
- A prototype demonstrated impressive performance and resilience.
- Already have good documentation on how-to-use
- Future improvements largely depends on the real work usage feedback.